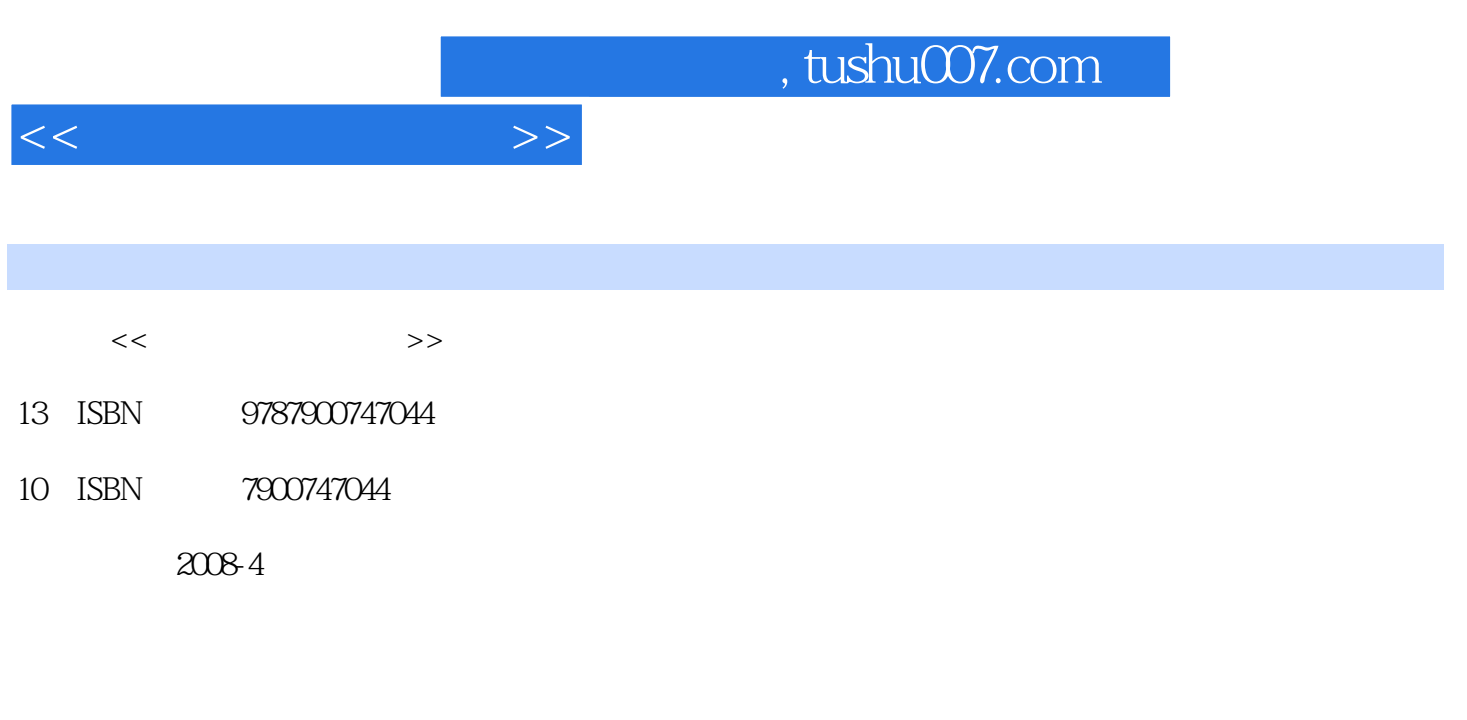

页数:264

PDF

更多资源请访问:http://www.tushu007.com

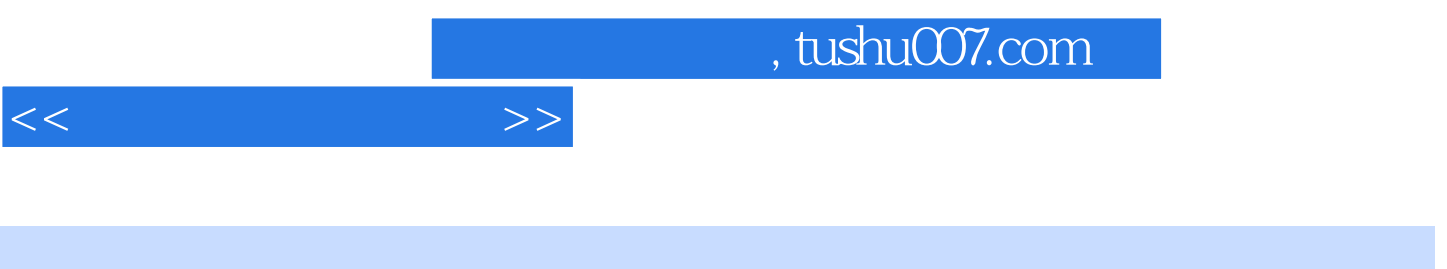

 $V$ ista

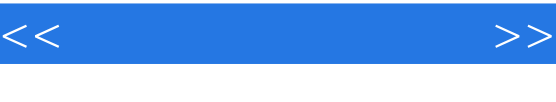

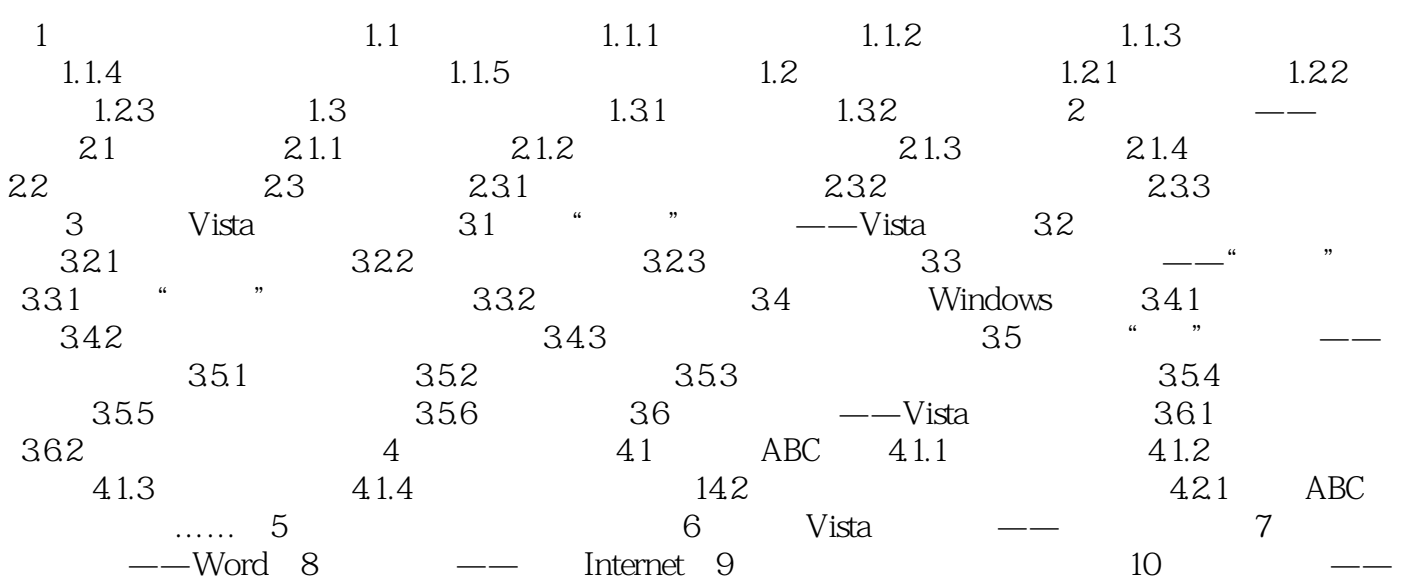

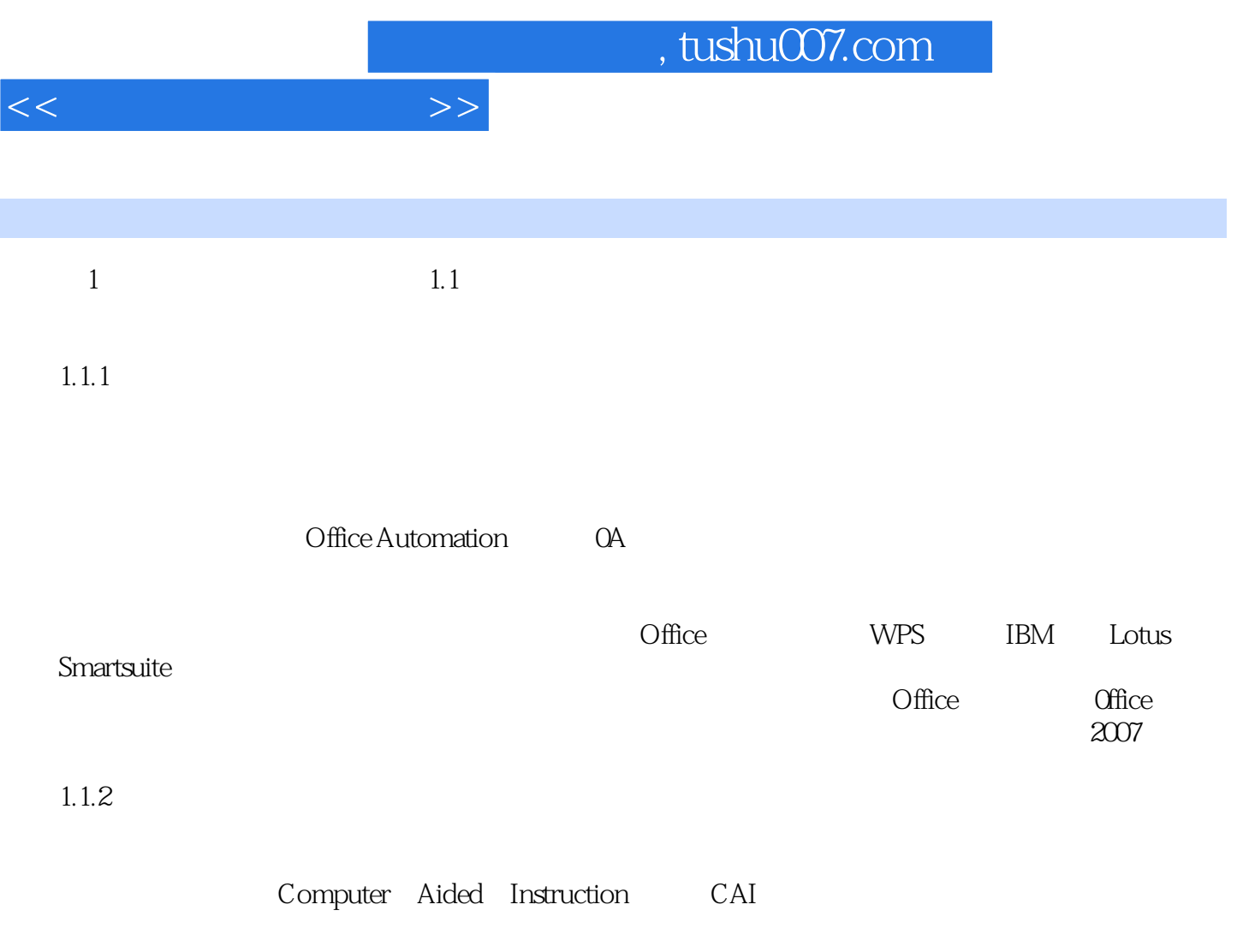

## $cA$

… …

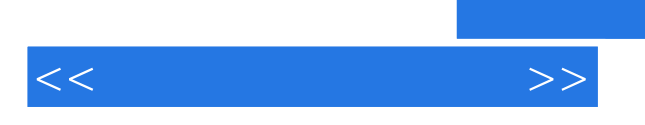

## , tushu007.com

 $805$ 

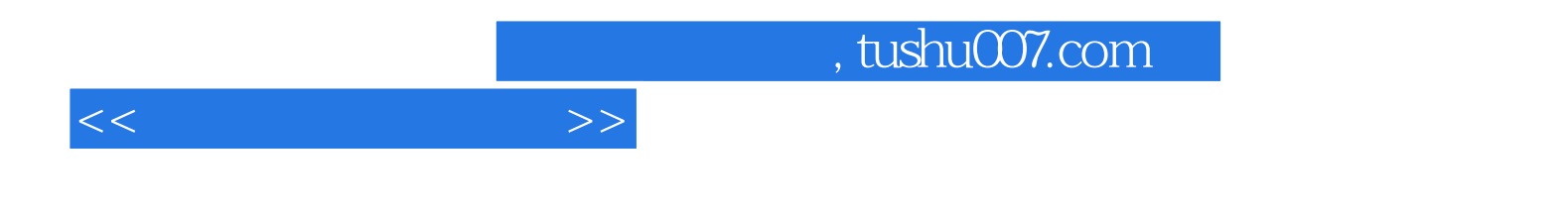

本站所提供下载的PDF图书仅提供预览和简介,请支持正版图书。

更多资源请访问:http://www.tushu007.com